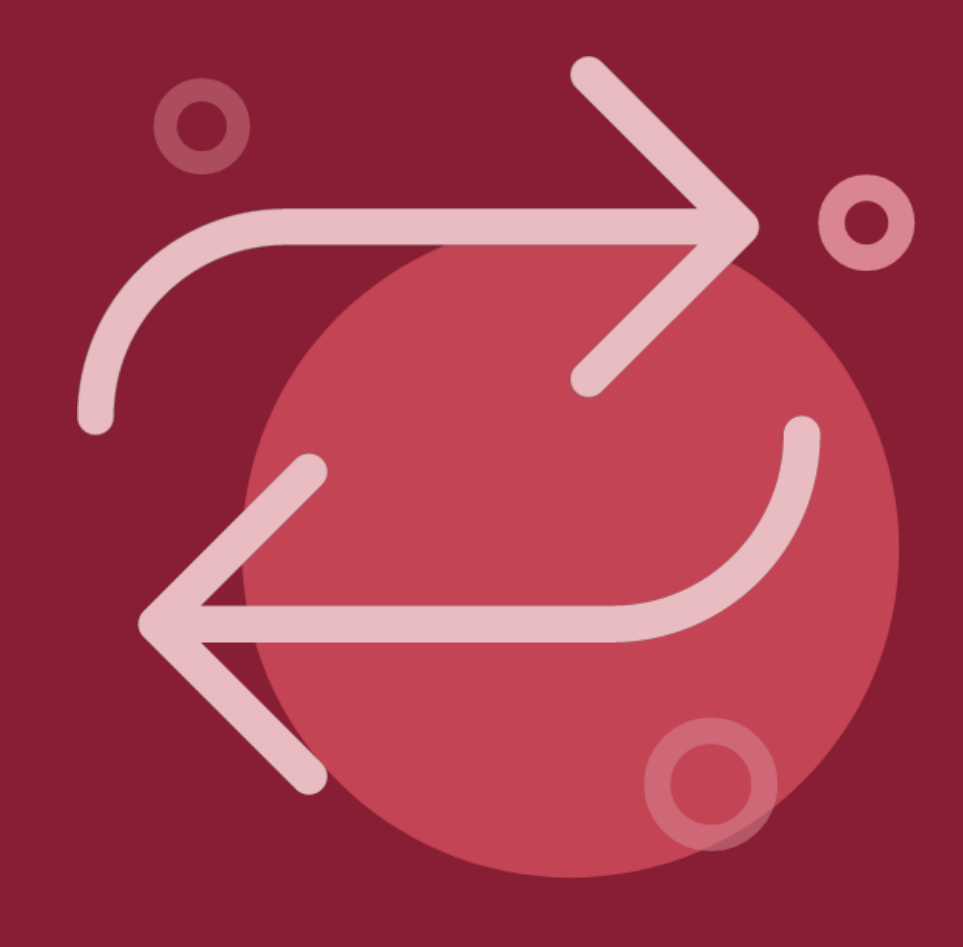

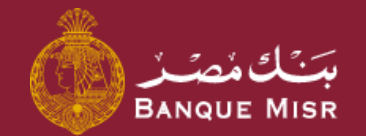

How To: **Transfer Outside Banque Misr ACH**

Second: Transfers

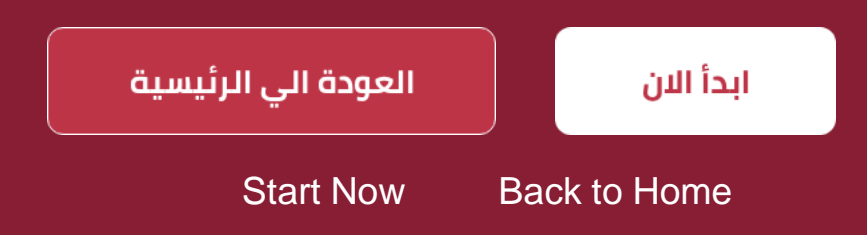

### ← Back to Home

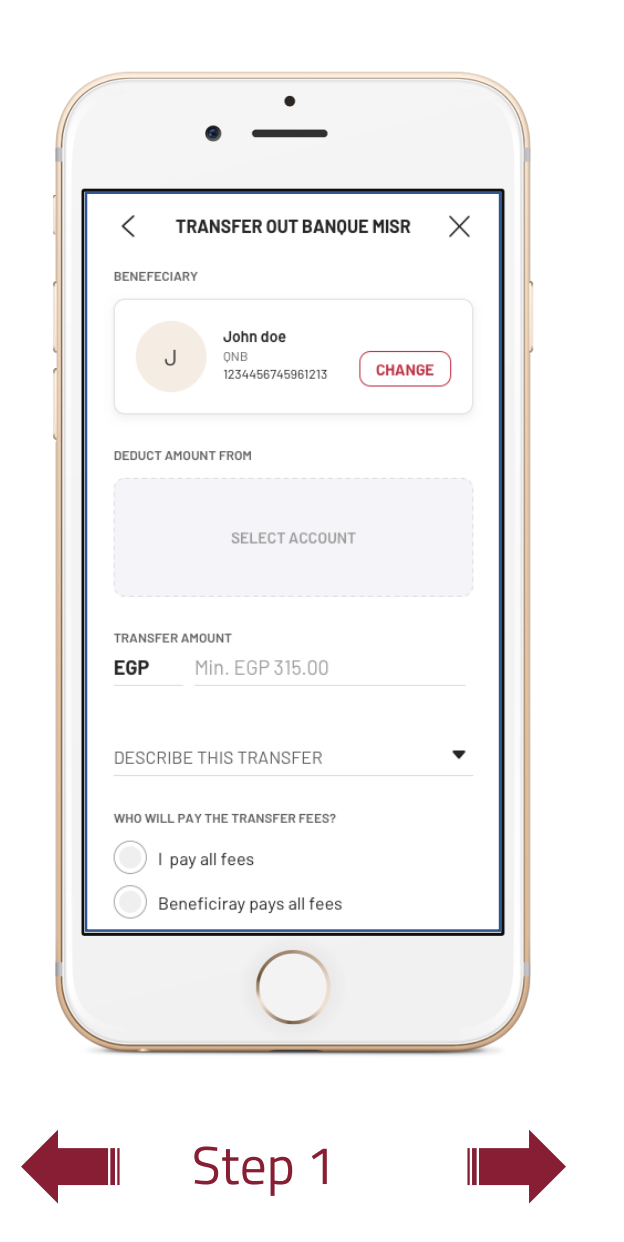

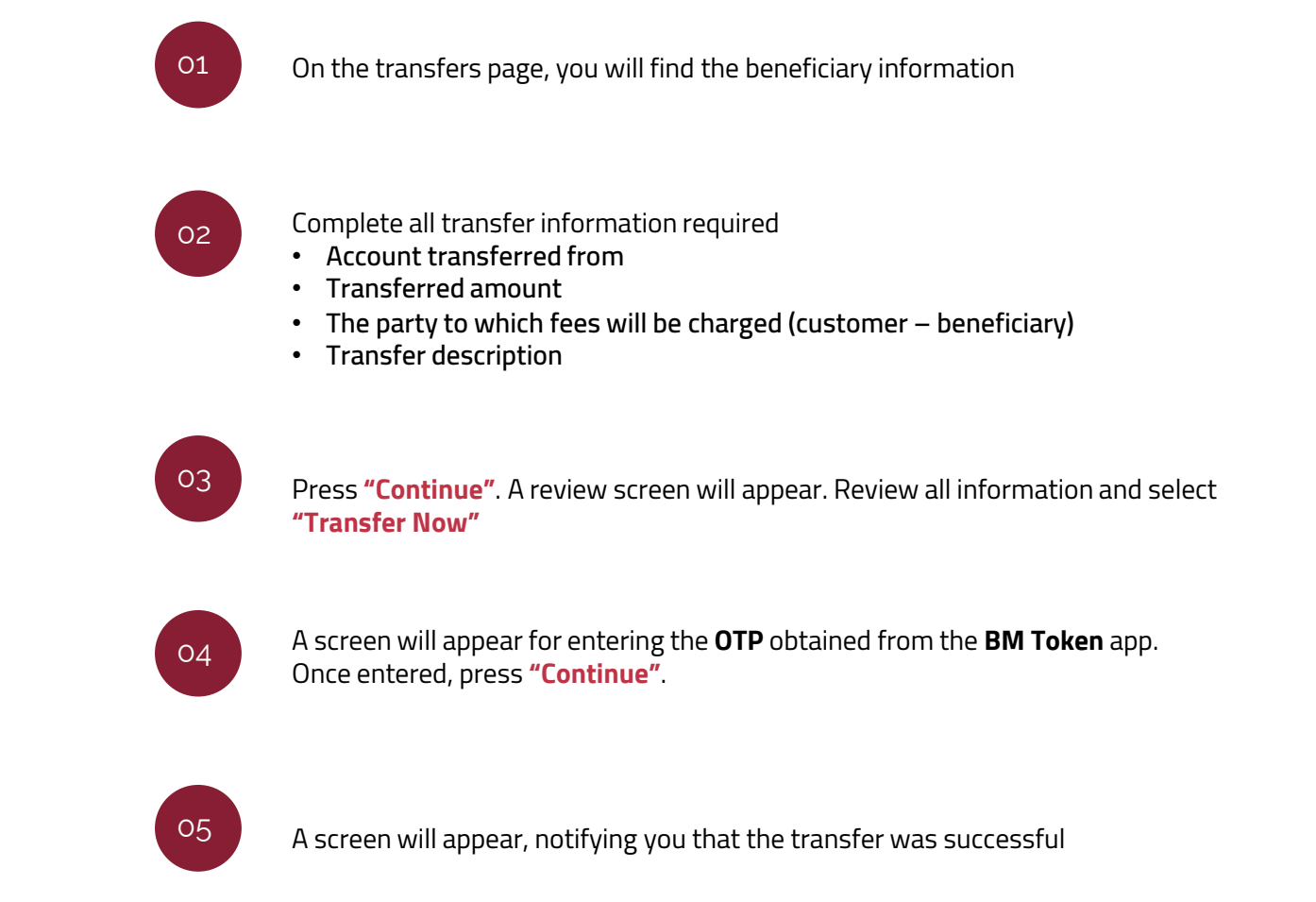

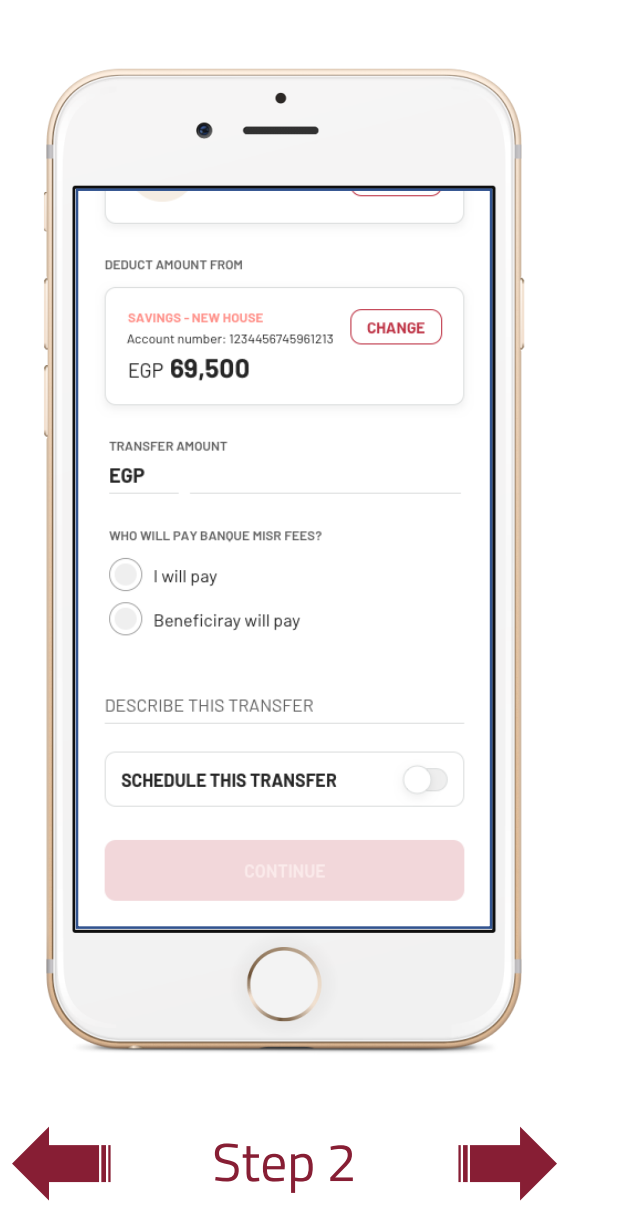

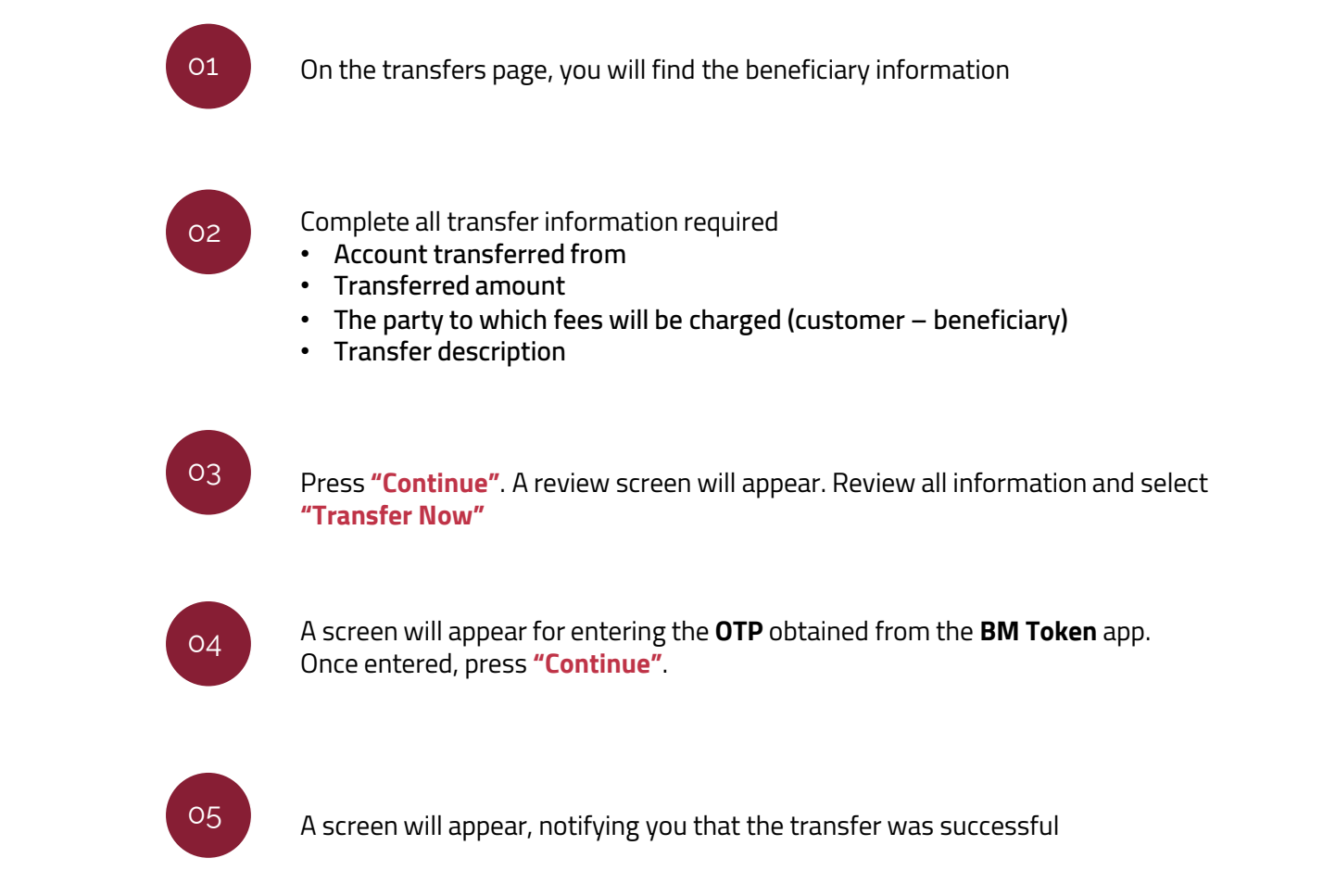

### ← Back to Home

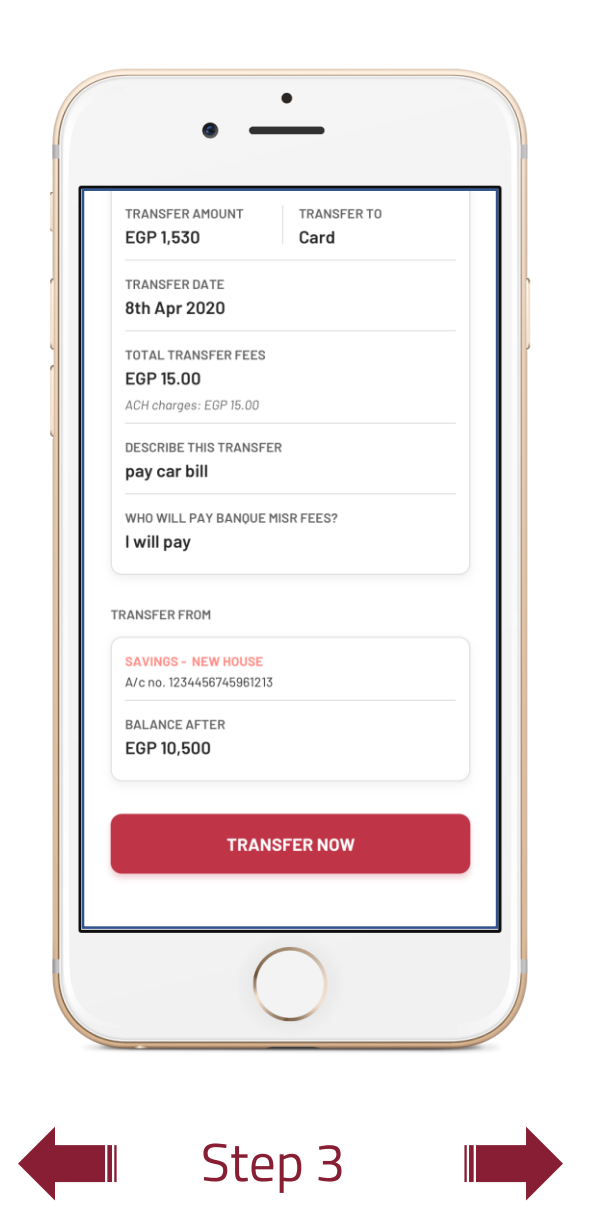

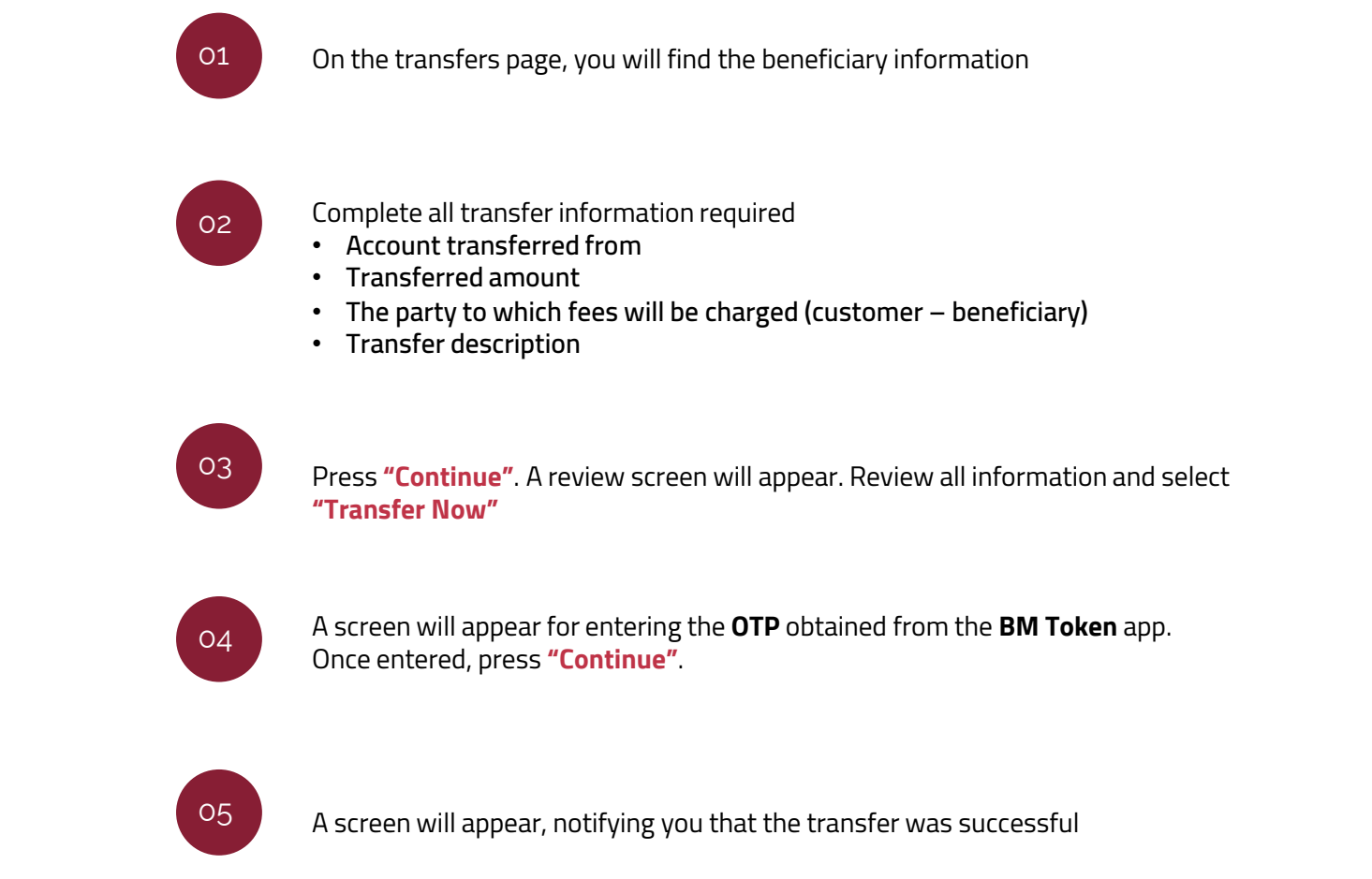

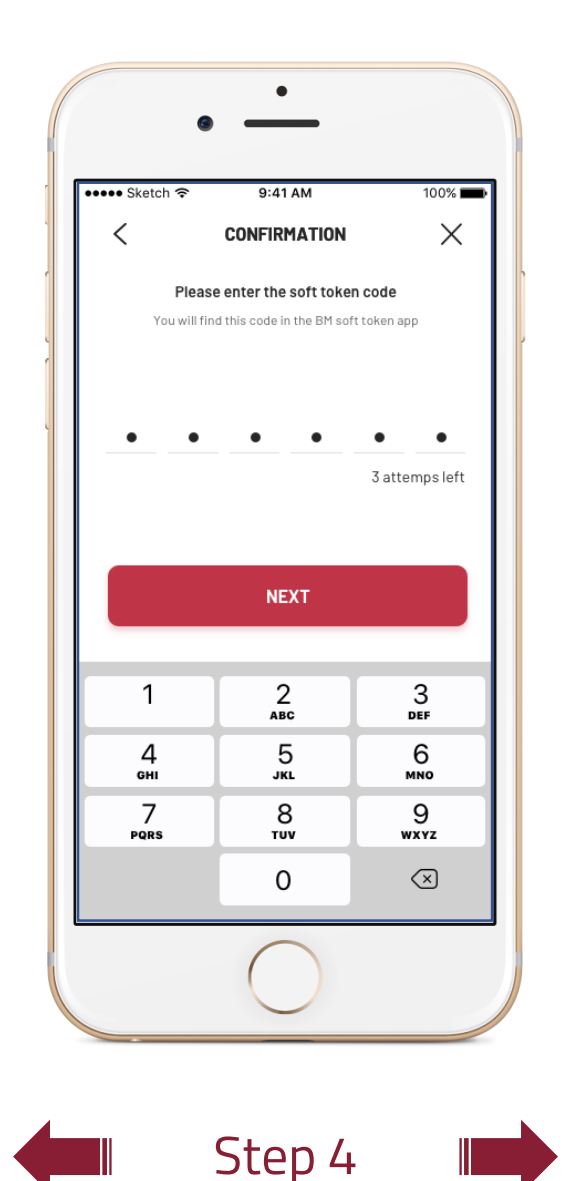

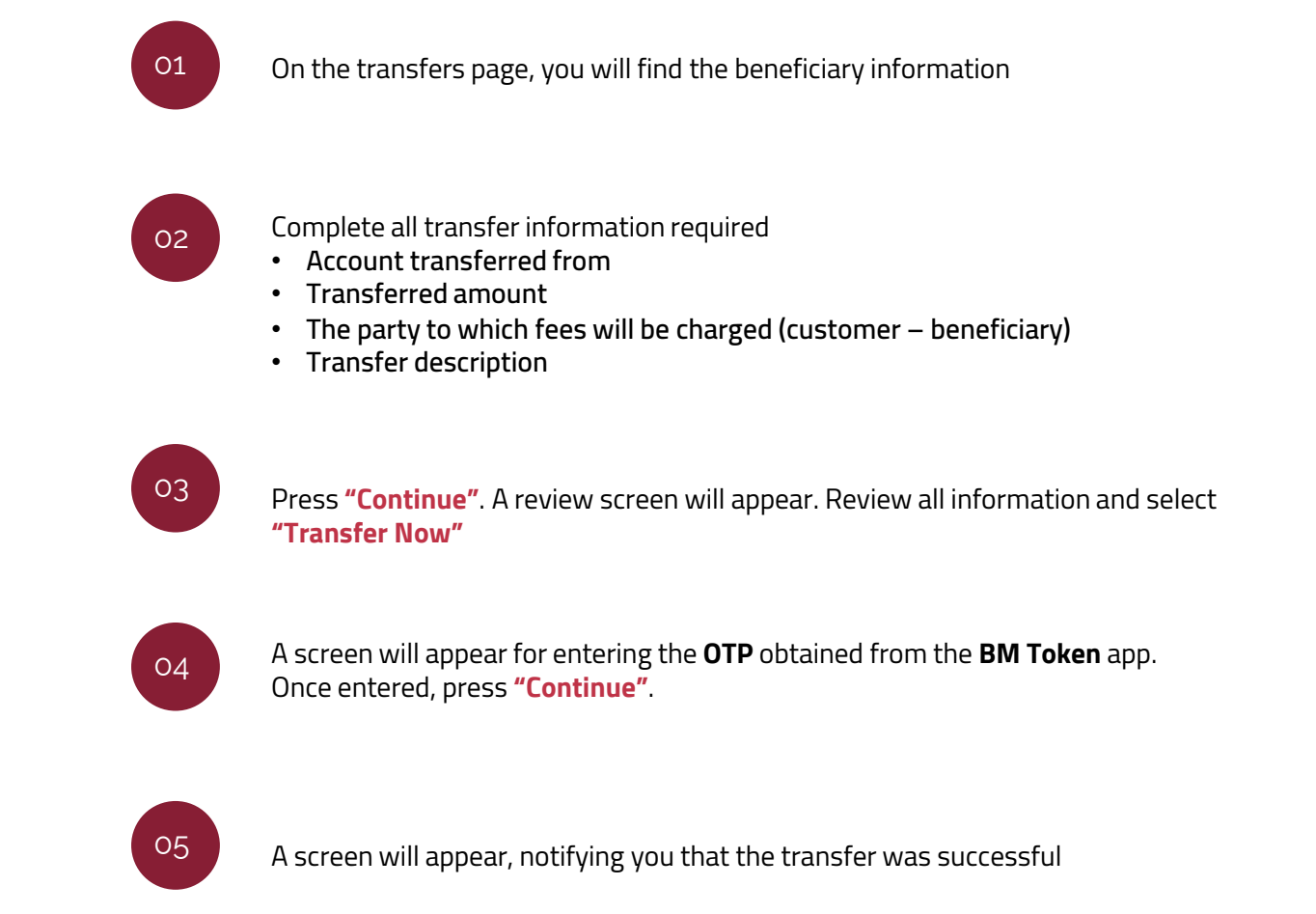

#### ← Back to Home

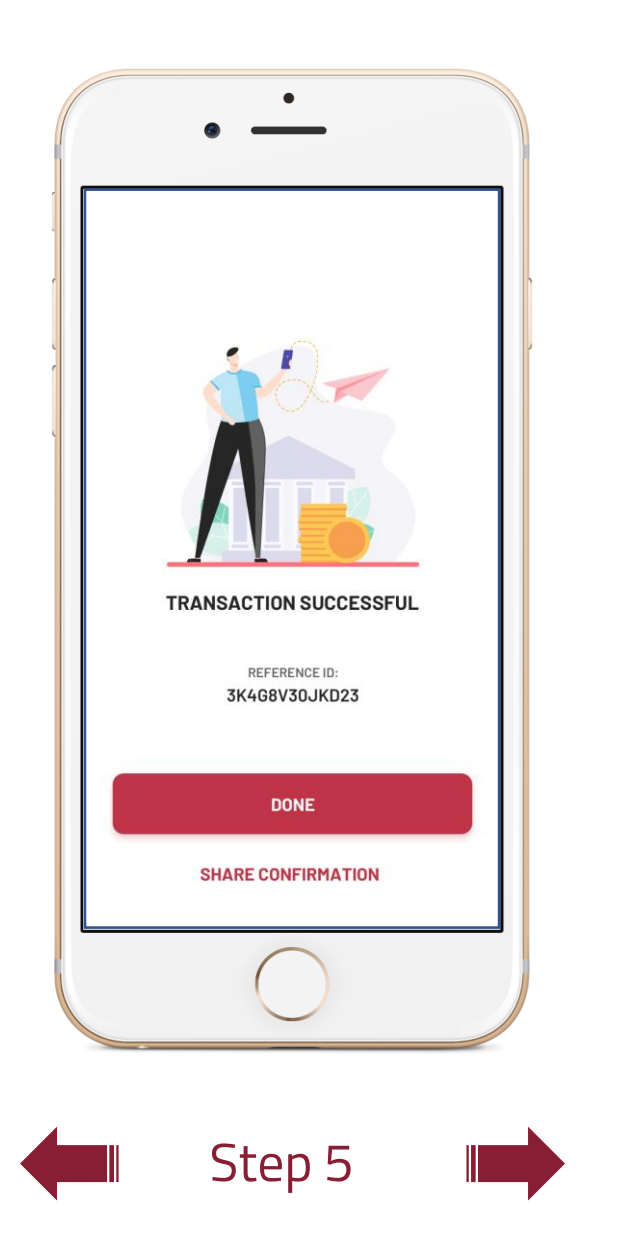

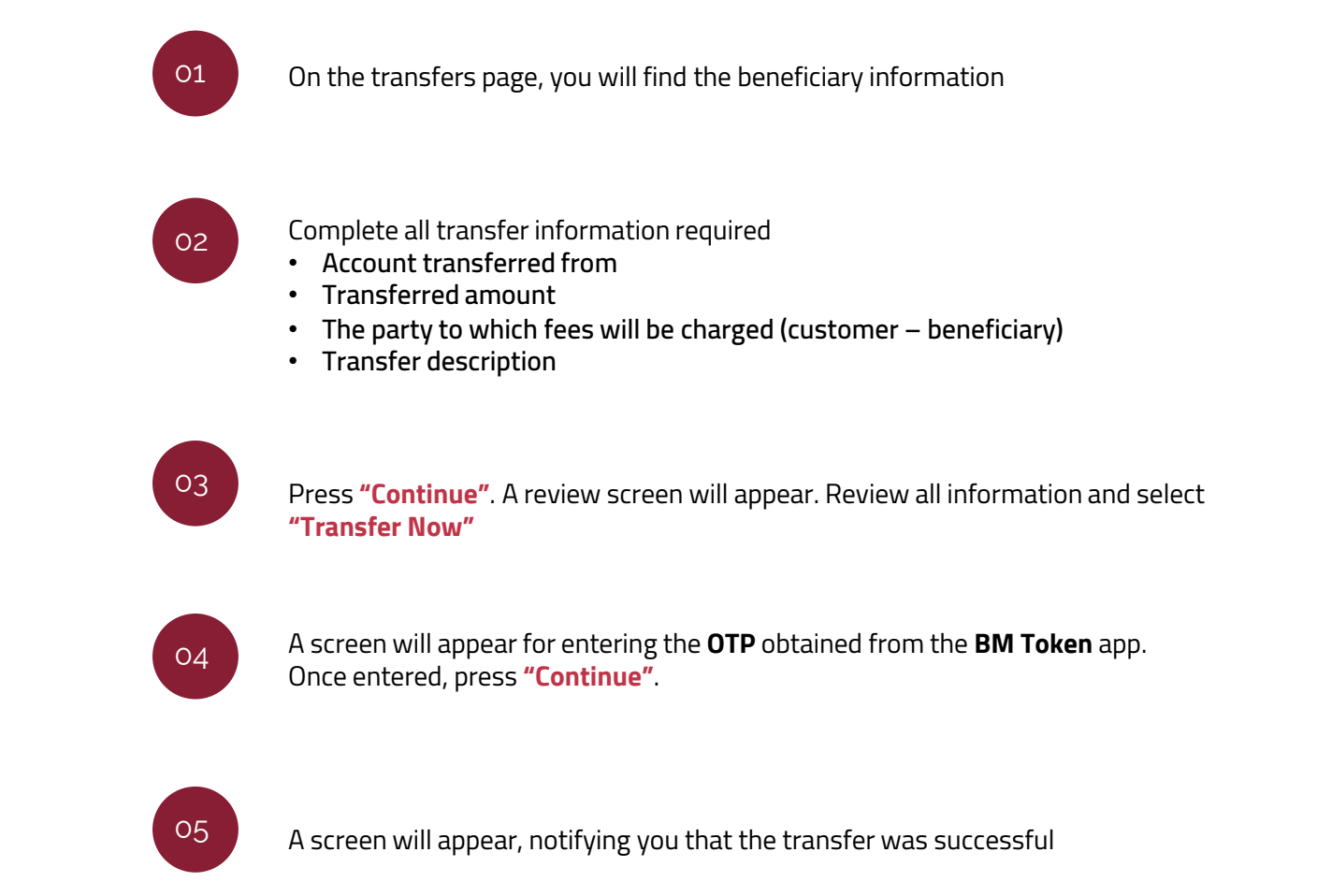